## Faq

This feature is not actively being developed. How about using wiki pages instead? (:smile $\Box$ 

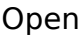

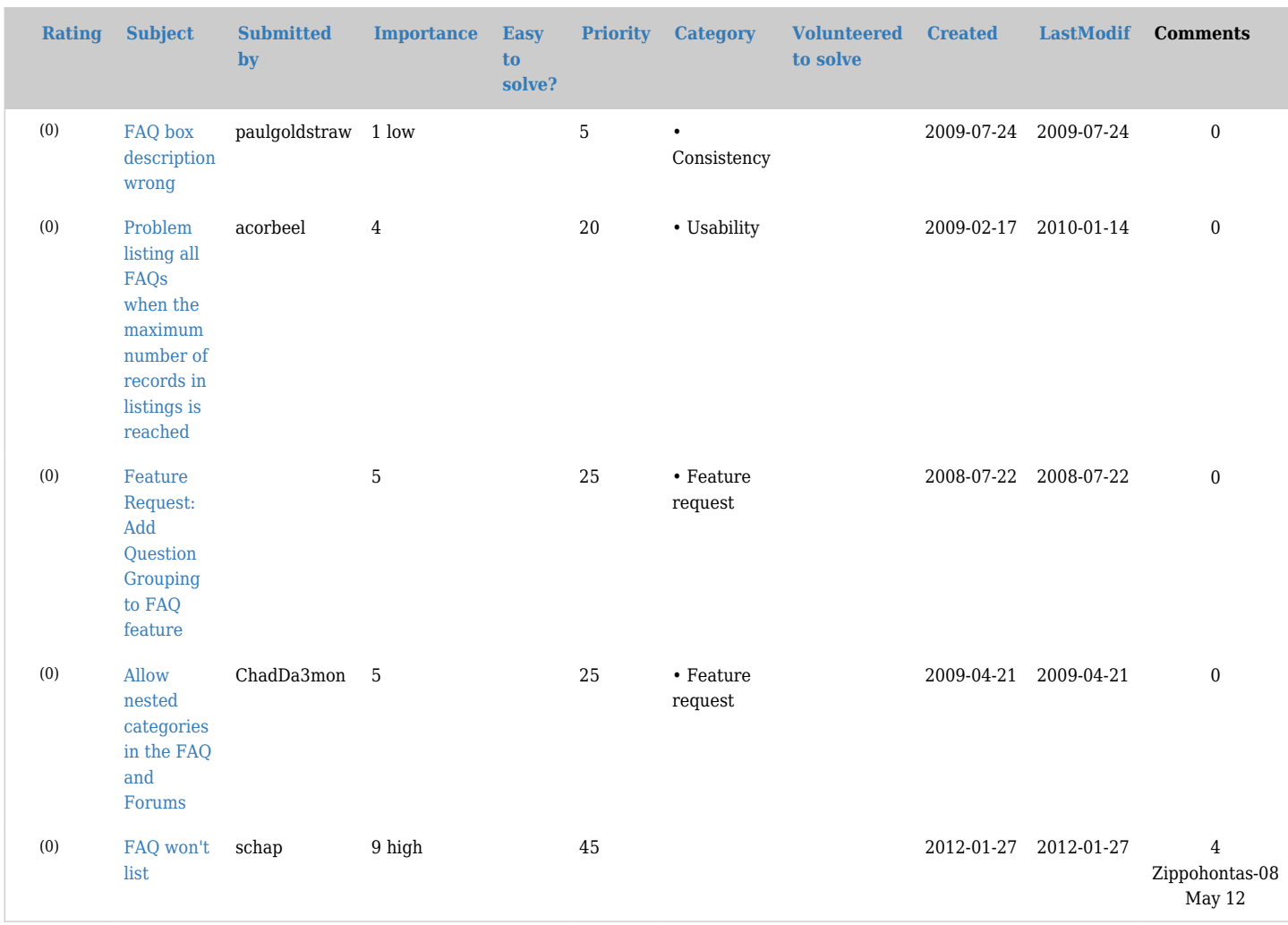

## Pending

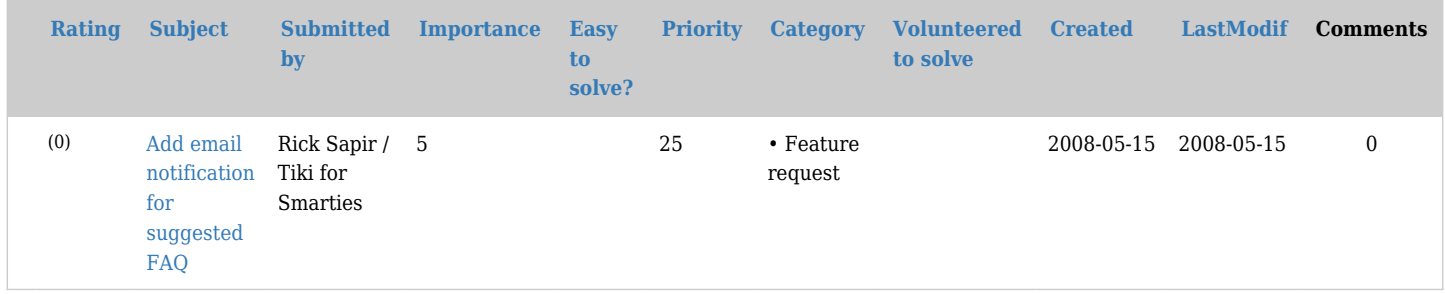

## Closed

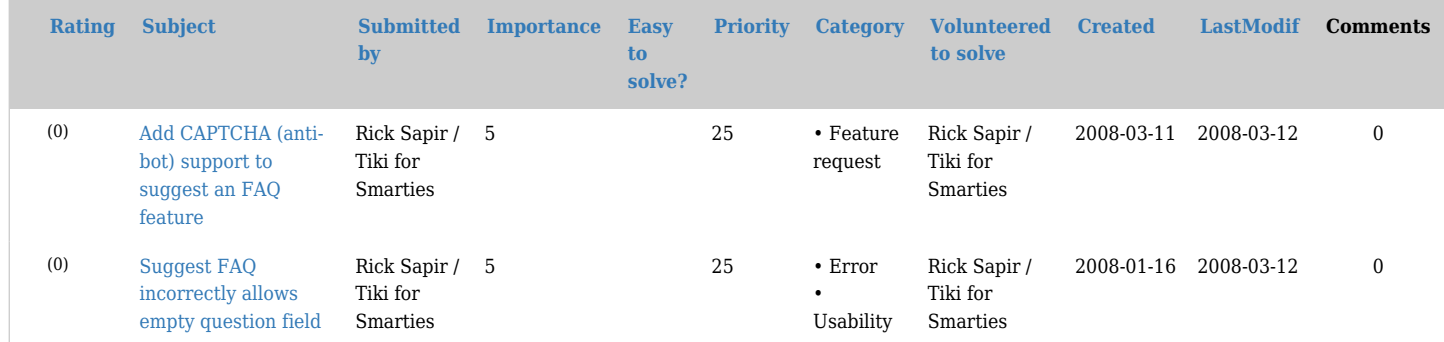

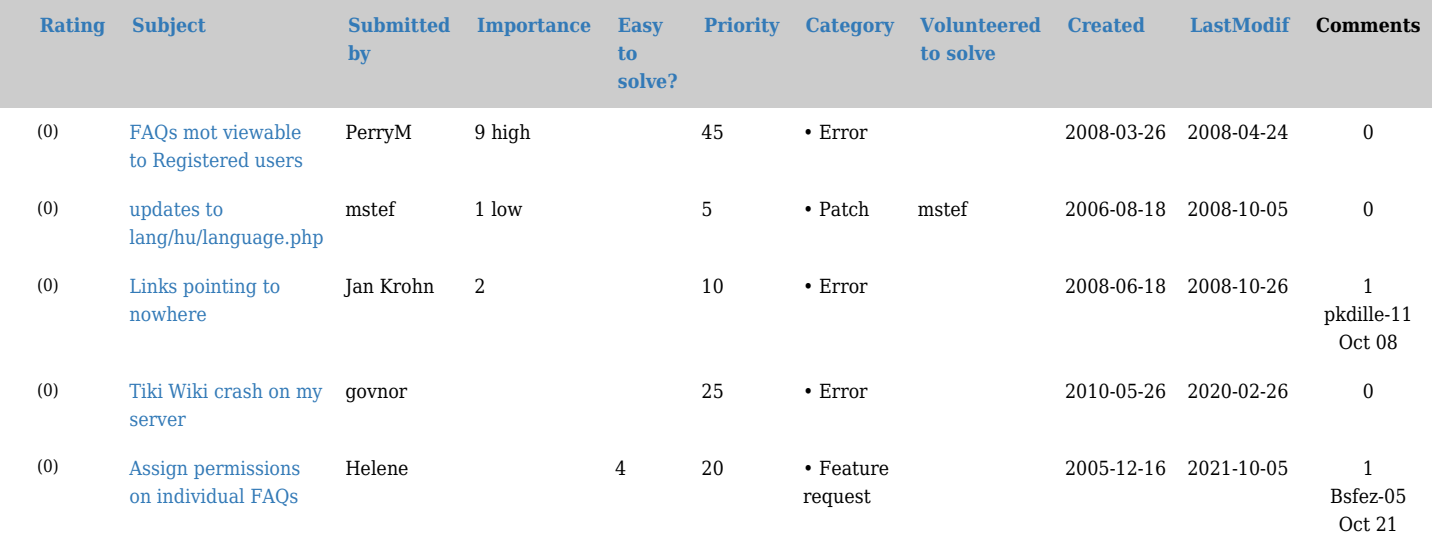

## alias

- [FAQs](https://dev.tiki.org/tiki-editpage.php?page=FAQs)
- [Frequently Asked Question](https://dev.tiki.org/tiki-editpage.php?page=Frequently-Asked-Question)
- [Frequently Asked Questions](https://dev.tiki.org/tiki-editpage.php?page=Frequently-Asked-Questions)